## Introduction to ArcSDE 8

**John Calkins** 

#### Why are you here?

- Introduction to ArcSDE?
- What is a GeoDatabase?
- Existing SDE user?
- Existing ArcInfo user?
- Technical details on implementation?
- Just confused...

#### ArcSDE 8

- Do you want ArcSDE 8 (and why)?
  - Answer:
    - to store all your geographic and attribute data in a DBMS
    - provide open data access to all your geographic data sources

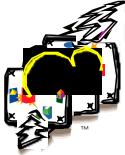

#### What is ArcSDE?

- A new way to store, manage and access spatial data
- A server application that's works in cooperation with a DBMS

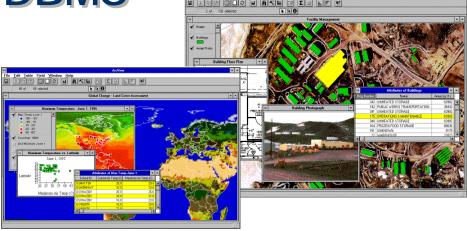

#### **Data Management**

- All Data Stored in the DBMS
- DBMS Management of Spatial Data
  - Replication, Backup, Distribution, etc.

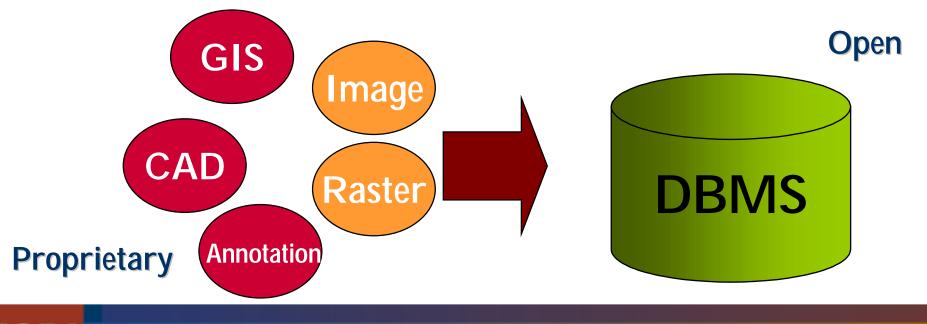

#### **ArcSDE Architecture**

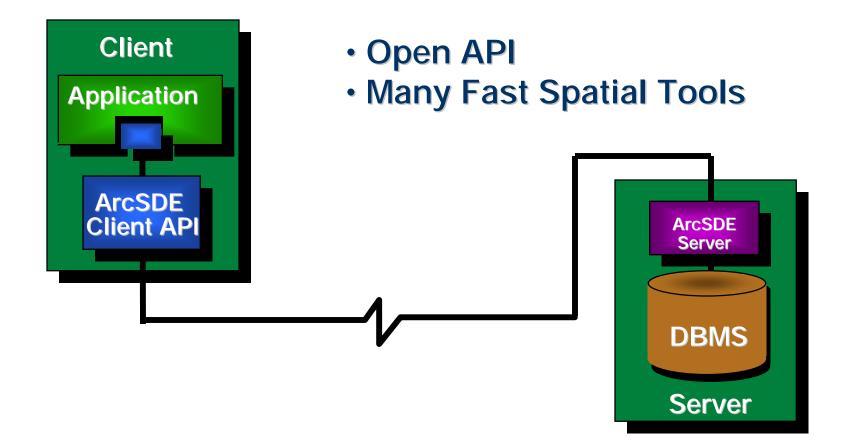

#### **Benefits of ArcSDE 8**

- Spatial data inside DBMS
- Very large databases (scaleable)
- Continuous (seamless) data
- Multiple user environment
- Client / Server technology
- Open API

#### **ArcSDE Server Connectivity**

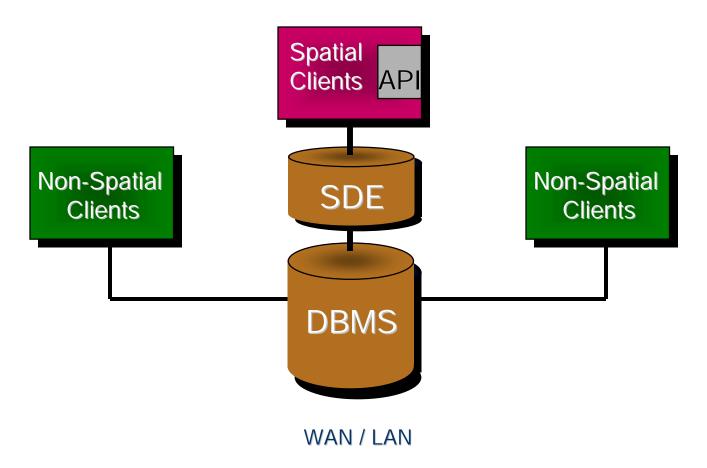

#### **ArcSDE Client Connectivity**

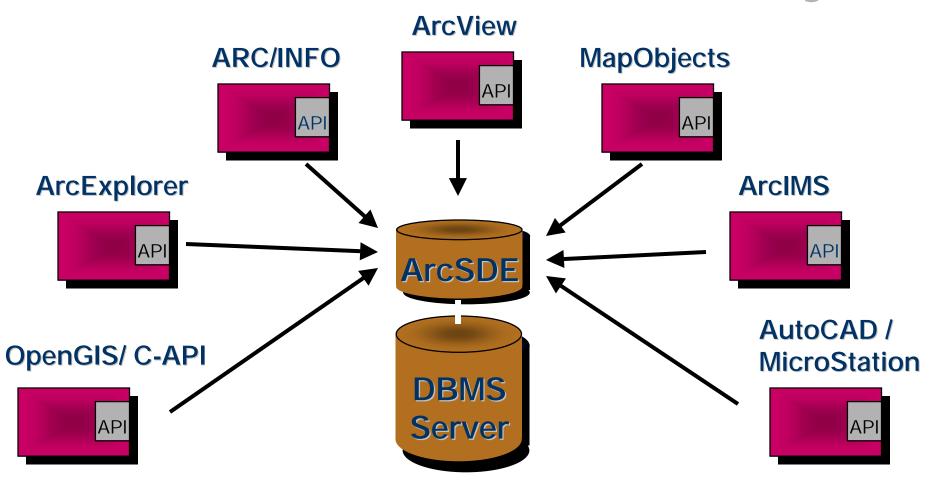

## **ESRI's Strategy for ArcSDE**

- Hardware and DBMS independence
- Open published API's and data format
- Active promotion of standards (OGC / ISO SQL3)

#### **Tough Question #1**

SDE 3.0? ArcSDE 8? SDE for Coverages?

#### What is/was SDE vs. ArcSDE?

- **1998** 
  - SDE 3.0: Spatial Database Engine for RDBMS
  - SDE for Coverages

Marketing Box =

- ArcSDE = SDE 3.0 + SDE for Coverages

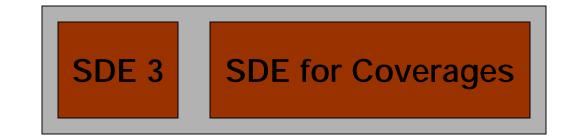

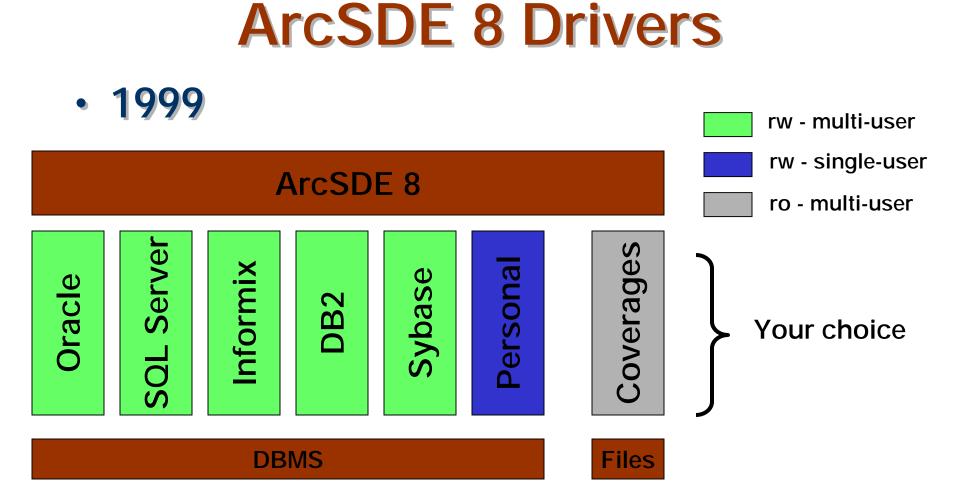

#### **Choose Your DBMS**

- SDE 3.0
  - Oracle 7.x, 8.x, 8i
  - SQL Server 6.5, 7.0
  - Informix Dynamic Server
  - DB2 Universal Database
  - Sybase
  - Coverages

- ArcSDE 8
  - Oracle 8.x, 8i
  - SQL Server 7.0
  - Informix Dynamic
    Server
  - DB2 Universal
    Database
  - Sybase
  - Coverages
  - Personal ArcSDE

#### **Product Boxes**

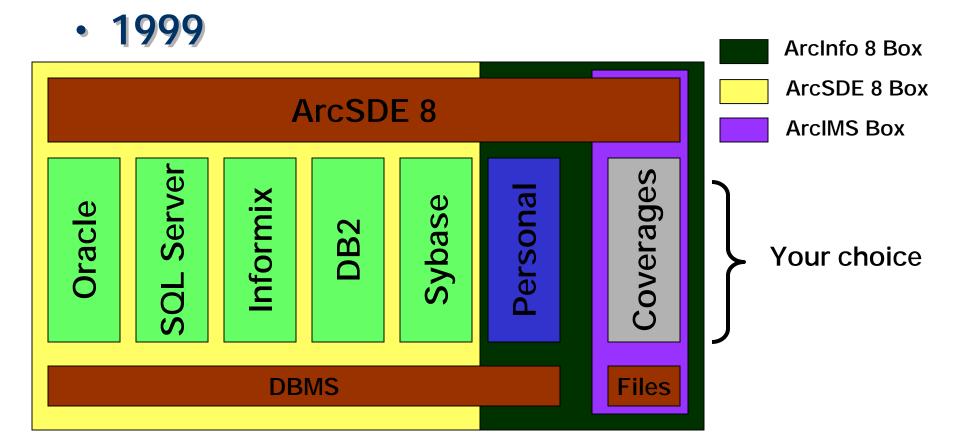

## **Product Packaging / Marketing**

- ArcInfo 8 Box
  - ArcSDE Personal
    - single user
  - ArcSDE for Coverages
    - multi-user
    - free server / free connections
  - ArcSDE for an DBMS
    - multi-user
    - optional license (server/connections)

### **Product Packaging / Marketing**

#### ArcSDE for an DBMS Box

- multi-user server / connections
- ArcInfo 8 Box (12 months)
  - ArcSDE for Coverages
    - multi-user
    - free server / free connections
  - ArcSDE Personal
    - single user

#### **Software Licensing/Prices**

- ArcSDE Servers: 5 connections included
  - ArcSDE Standalone:
- Additional Connections
  - Read Only Connections: 1/2 price of r/w
  - Read-Write Connections:\_\_\_\_\_
  - \*\*ArcInfo 8 licenses include a full-use connection to ArcSDE!

#### **Tough Question #2**

Simple features? Custom features? Object thingies? Geodatabase? ArcSDE?

## Data (Things) in ArcSDE

- SDE 3.0
  - tables
  - tables with geometry which are layers
  - features
  - [simple features]

- ArcSDE 8.0
  - tables
  - tables with geometry which are layers
  - features
  - [simple features]

### More Data (Things) in ArcSDE

- If you have ArcInfo
  - ArcCatalog
  - ArcMap
  - ArcToolBox

Must have COM to create and access these "things"

- Versions
- Rasters
- Locators (geocoding)
- Relationships
- Behaviors
- "Object Thingies"
- [custom features]

# ArcSDE 8 and the Geodatabase

- What is a Geodatabase?
- Definition #1: generalized
  - Any instance of geographic data in an DBMS
  - Therefore, ArcSDE is the server technology that is used to create and manage a Geodatabase.

# ArcSDE 8 and the Geodatabase

- What is a Geodatabase?
- Definition #2: programmers
  - The data that is stored in ArcSDE with an DBMS and that can contain advanced behaviors, relationships, etc.
  - Data in ArcSDE that has object ids.
  - Data that contains an object relational data model.

## ArcSDE 8 and the Geodatabase

| Model             | Geo - Relational         | Object - Relational |
|-------------------|--------------------------|---------------------|
| Storage Container | Workspace /<br>Coverages | Geodatabase         |
| Data Engine       | File System              | ArcSDE / RDBMS      |

#### **Tough Question #3**

## Simple features vs. Custom features?

#### **SDE 3.0**

- [Simple Features]
  - read/write from
    ArcInfo 7.x, ArcView
    3.x, MapObjects, etc.
  - read/only for ArcInfo 8
    - for r/w upgrade to ArcSde 8.

#### ArcSDE 8

- [Simple Features]
  - read/write from
    Arcinfo 7.x, ArcView
    3.2, CAD Client,
    MapObjects, etc.
  - read/only from ArcMap

- [Custom Features]
  - read/write from ArcInfo 8, COM technologies
  - read/only for non ArcInfo 8, COM technologies (ArcView,...)
    - read/only of simple feature representation
    - "client not smart enough"

#### **Tough Question #4**

#### Personal ArcSDE or Personal Geodatabase?

#### **Personal ArcSDE**

- Built on top of Microsoft Jet
- Single-user ArcSDE included with ArcInfo 8.
- Supports [simple features] and [custom features - geodatabase]
- Name: Personal ArcSDE / Geodatabase?

#### **Tough Question #5**

#### How should I get started with ArcSDE?

#### Take ArcSDE 8 for a test drive

- Existing GIS User (ArcInfo, ArcView...)
- Try ArcSDE for Coverages
  - part of ArcInfo (free)
  - explore the client / server API and how the clients work with the ArcSDE server technology.
- Try ArcSDE for an DBMS
  - bigger, more functionality, DBMS required

#### Take ArcSDE 8 for a test drive

- Try the new ArcInfo clients
  - ArcMap, ArcCatalog, ArcToolBox
  - Try these with ArcSDE simple features
- Try a Geodatabase
  - Make your simple features more intelligent using ArcInfo 8.
    - Personal ArcSDE (personal geodatabase)
    - "Enterprise" ArcSDE

#### Any more Tough Questions?

Or is everything crystal clear?

# 99C